CONDIZIONI DI RIFERIMENTO E MONITORAGGIO BIOLOGICO E FISICO-CHIMICO ALL'INTERNO DEL PERCORSO DI IMPLEMENTAZIONE DELLA DIRETTIVA 2000/60/CE SULLE ACQUE DI TRANSIZIONE

## A. Barbanti, A. Bonometto, M. Penna

## Parma, 05/02/2008

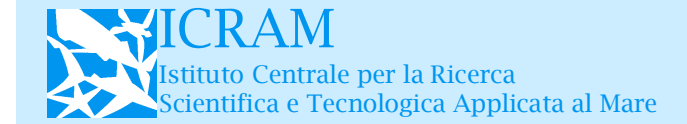

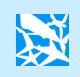

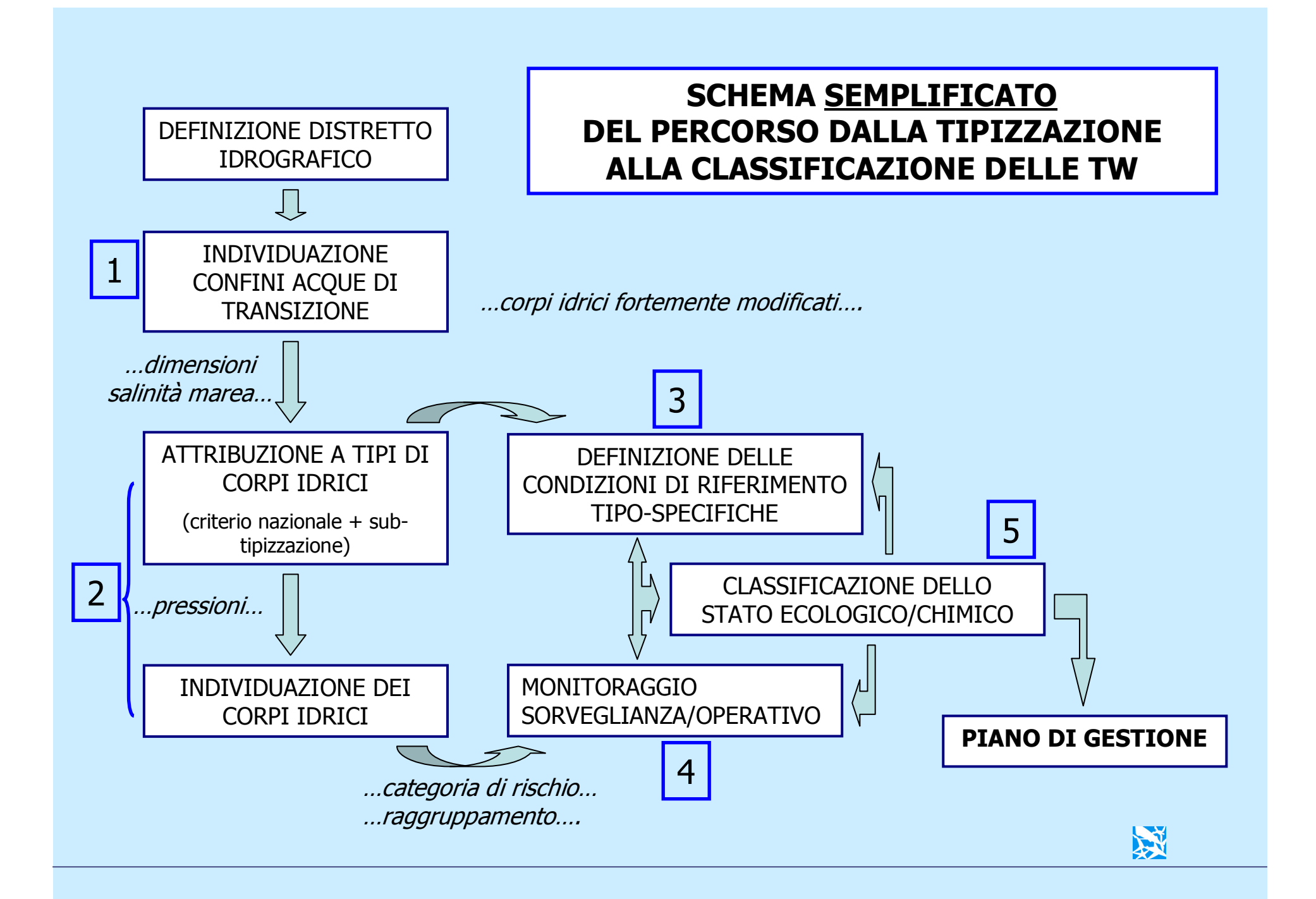

### LE FASI INIZIALI DEL PERCORSO – LA ZONAZIONE

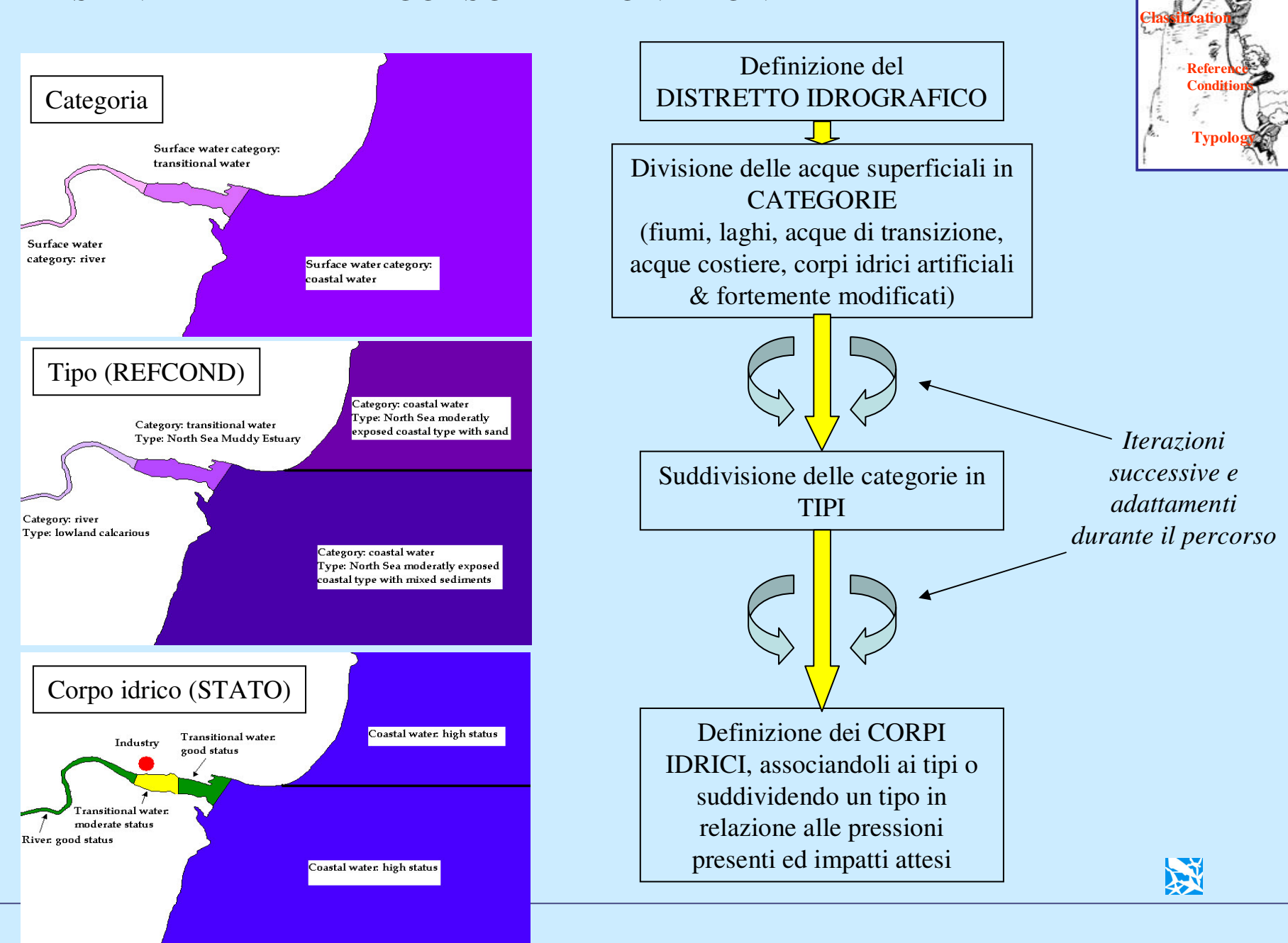

**PERFECT!**

## LA CATEGORIA DELLE ACQUE DI TRANSIZIONE

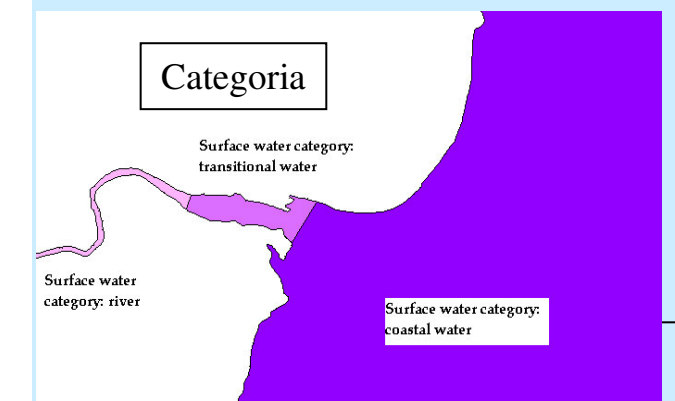

**2000/60/CE - Art 2 – Definizione di** *"acque di transizione" "i corpi idrici superficiali in prossimità della foce di un fiume, che sono parzialmente di natura salina <sup>a</sup> causa della loro vicinanza alle acque costiere, ma sostanzialmente influenzati dai flussi di acqua dolce".*

**..I confini fra acque di transizione, acque dolci <sup>e</sup> acque costiere devono essere ecologicamente rilevanti..**

**"All'interno del territorio nazionale sono attribuiti alla categoria "Acque di transizione" i corpi idrici conformi all'art.2 della Direttiva, delimitati verso monte (fiume) dalla zona ove arriva il cuneo salino (definito come la sezione dell'asta fluviale nella quale per tutta la colonna d'acqua il valore della salinità è superiore <sup>a</sup> 0.5 psu) in bassa marea <sup>e</sup> condizioni di magra <sup>e</sup> verso valle (mare) da elementi fisici quali scanni, cordoni litoranei e/o barriere artificiali, <sup>o</sup> più in generale dalla linea di costa.**

**Gli ecosistemi di transizione individuati mediante la definizione di cui sopra, ma con superficie inferiore <sup>a</sup> 0.5 km2,** *non sono obbligatoriamente soggetti <sup>a</sup> tipizzazione ed al successivo monitoraggio <sup>e</sup> classificazione* ai sensi della Direttiva. Anche corpi idrici di dimensioni inferiori a 0.5 km<sup>2</sup> possono essere considerati, qualora sussistano motivazioni rilevanti….

Sono attribuiti alla categoria "acque di transizione" anche gli *stagni costieri* che, <sup>a</sup> causa di intensa <sup>e</sup> prevalente evaporazione, assumono valori di salinità superiori <sup>a</sup> quelli del mare antistante." 53

*(Da proposta di regolamento MATTM in discussione)*

…

…

## LA TIPIZZAZIONE DELLE ACQUE DI TRANSIZIONE

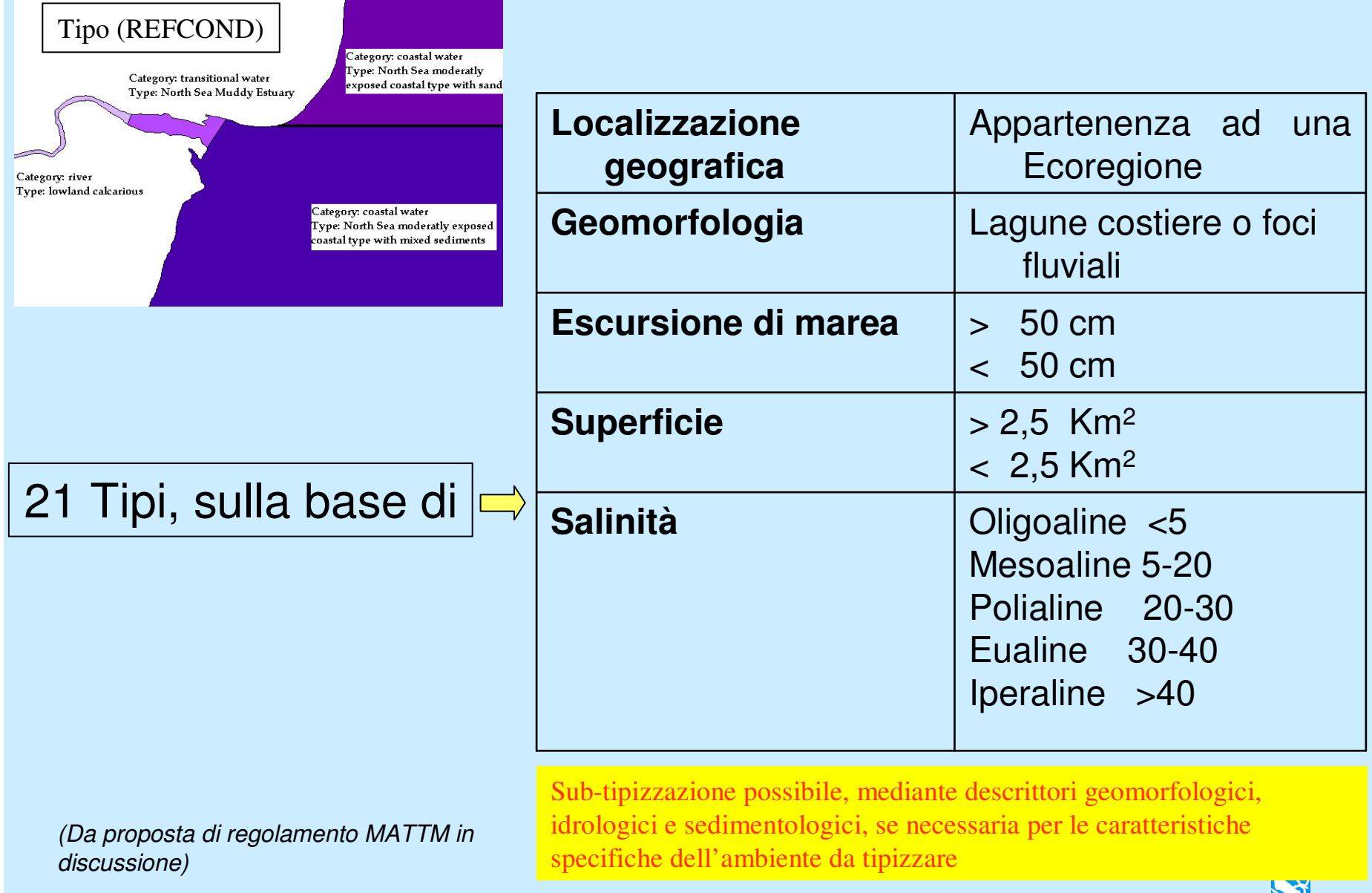

溪

### LE CONDIZIONI DI RIFERIMENTO

**ICRAM - "CRITERI GENERALI PER LA DEFINIZIONE DELLE CONDIZIONI DI RIFERIMENTO DEI** CORPI IDRICI DI TRANSIZIONE AI SENSI DELLA DIRETTIVA 2000/60/CE - El-Pr-TW-Condizioni di Riferimento-02.02" (dicembre 2007).

- > Si tratta di CRITERI GENERALI per la definizione delle condizioni di riferimento, non di valori o intervalli numerici per i diversi elementi di qualità biologica.
- >I CRITERI sono fortemente dipendenti dal sistema di classificazione che verrà scelto (metriche e soglie).
- $\triangleright$  Non essendo ancora definito al momento questo sistema **di** classificazione non è possibile che indicare CRITERI GENERALI.
- > Per le acque di transizione, le ATTIVITÀ DI INTERCALIBRAZIONE sono solo ora in fase di avvio per l'ecoregione mediterranea e le altre ecoregioni europee.
- $\triangleright$ I criteri proposti nel presente documento saranno necessariamente suscettibili di evoluzione e perfezionamento.
- >Le condizioni di riferimento vanno decise per i diversi EQB ed i diversi tipi a livello nazionale, nell'ambito della definizione del sistema nazionale di classificazione dello stato ecologico. Non vengono quindi definite a livello di singolo bacino, né tanto meno di singolo corpo idrico.

**Altri riferimenti:** 

- ECOSTAT, 2007, Guidelines to translate the intercalibration results into national classification system and to derive reference conditions.
- . European Commission, 2003. Common implementation strategy for the Water Framework Directive (2000/60/EC) guidance document number 13. Overall Approach to the Classification of Ecological Status and Ecological Potential.

### CRITERI PER LA DETERMINAZIONE DELLE CONDIZIONI DI **RIFERIMENTO**

- $\triangleright$  Le condizioni di riferimento sono tipo specifiche;
- > Le condizioni di riferimento vanno definite per tutti gli elementi di qualità biologica che concorrono a determinare la classificazione di stato ecologico. Per Acque di transizione: fitoplancton - macroalghe - fanerogame - macroinvertebrati bentonici - fauna ittica.

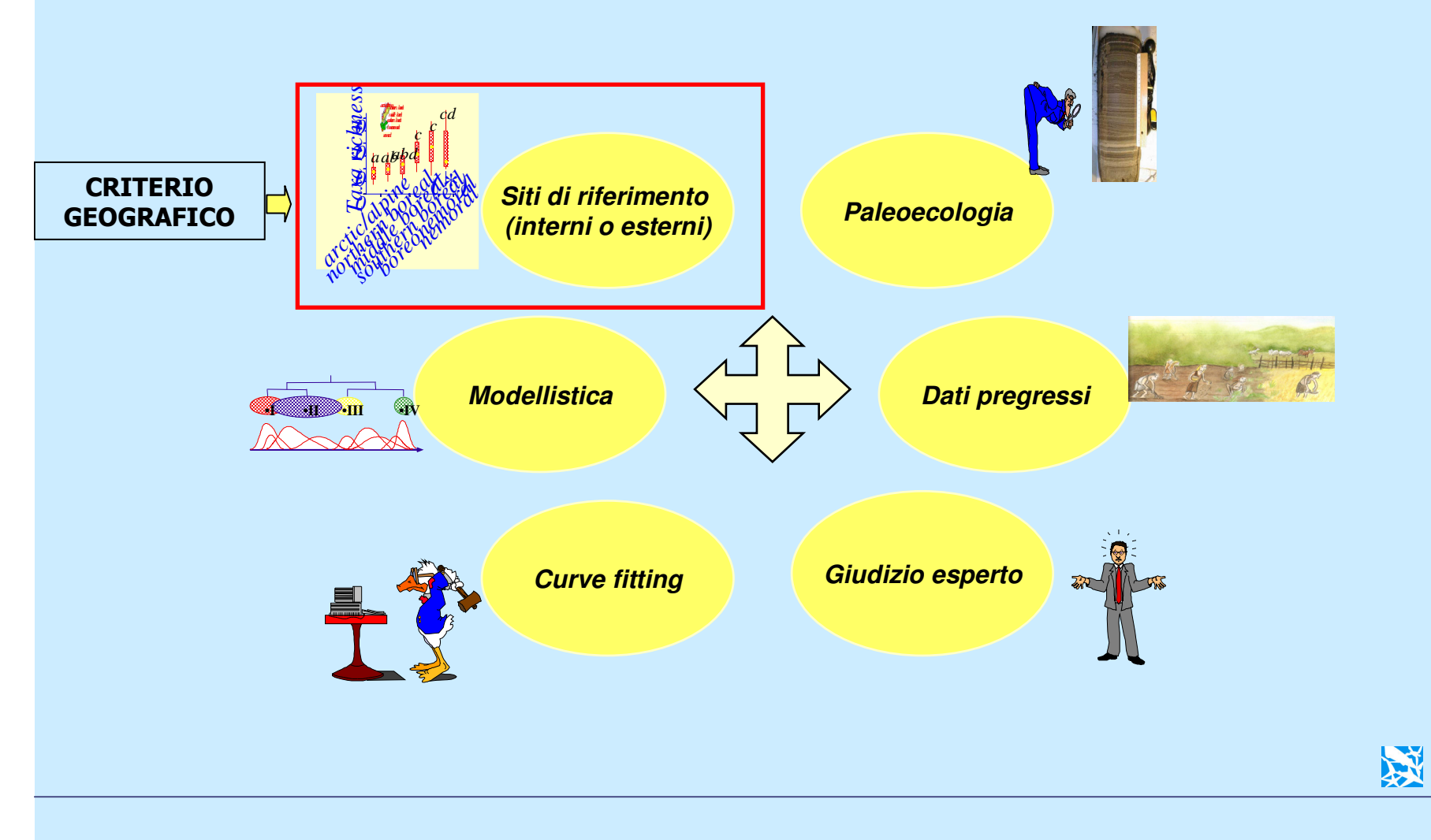

### **CRITERI GUIDA PER L'IDENTIFICAZIONE DI SITI DI RIFERIMENTO POTENZIALI**

Per "sito di riferimento" deve intendersi non solo un intero corpo idrico come designato nel passaggio precedente della zonazione e tipizzazione, ma anche sub-aree di un corpo idrico più esteso che presentino caratteristiche adequate allo scopo.

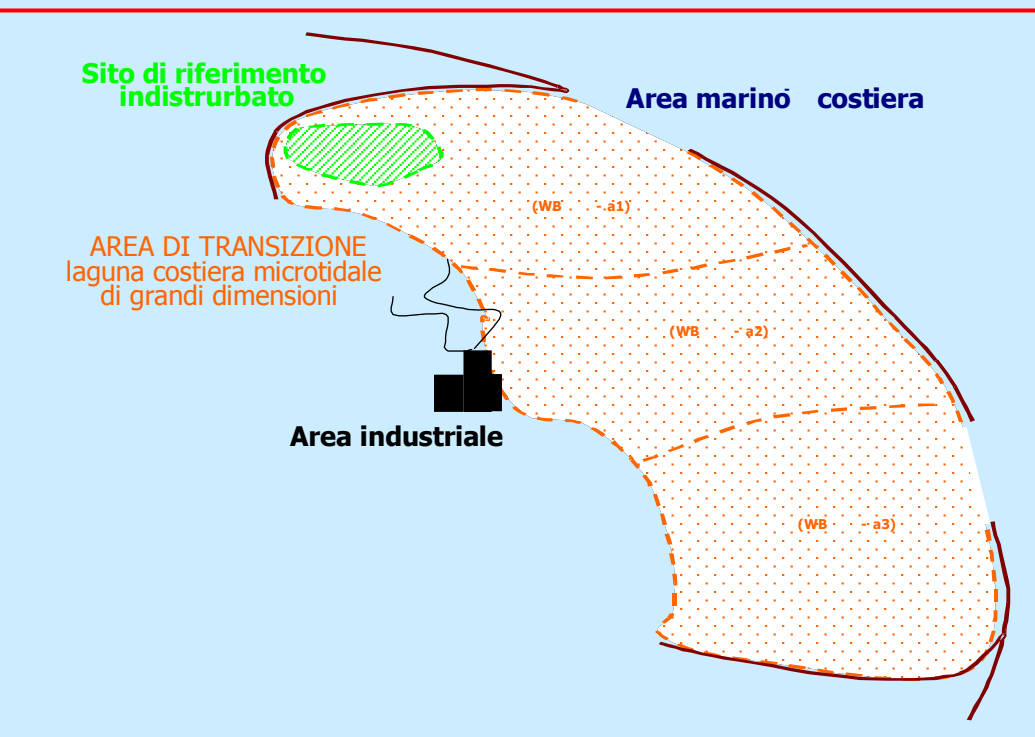

Utilizzo del *criterio delle pressioni* (individuazione delle principali fonti d'impatto), confermato da criteri ecologici (per ora forzatamente solo qualitativi), per selezionare siti di riferimento potenziali.

Tale analisi è propedeutica alla valutazione del grado di disturbo cui è sottoposto il sito in esame ed alla sua selezione come **candidato** ad essere considerato sito di riferimento.

文

## Schema per l'analisi delle pressioni per le acque di transizione

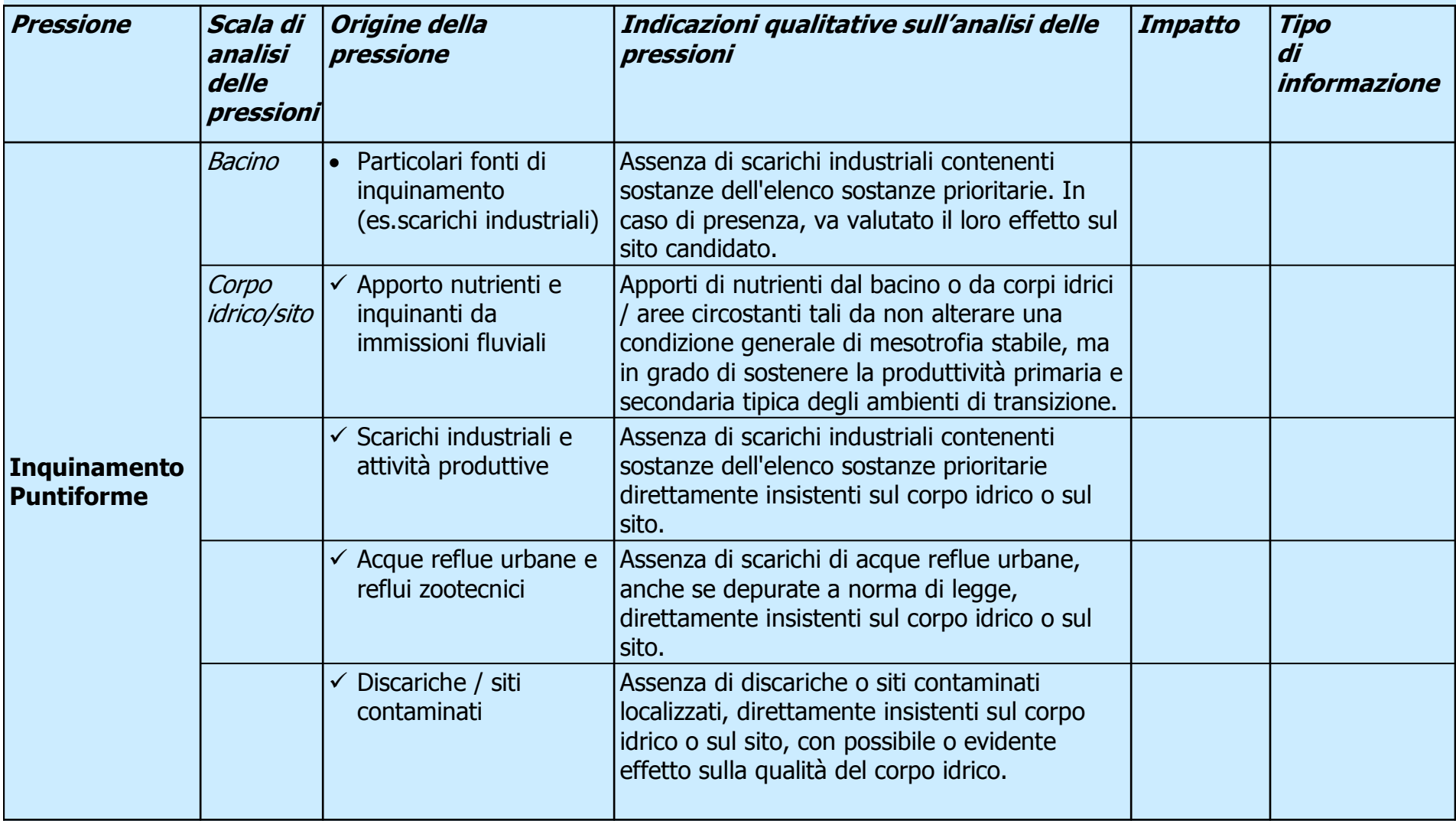

(Elaborato seguendo le indicazioni riportate nella Linea Guida CIS n.3 (Analysis of pressures and impacts) ed in analogia con approcci adottati per altre categorie di corpi idrici) 溪

## Schema per l'analisi delle pressioni per le acque di transizione

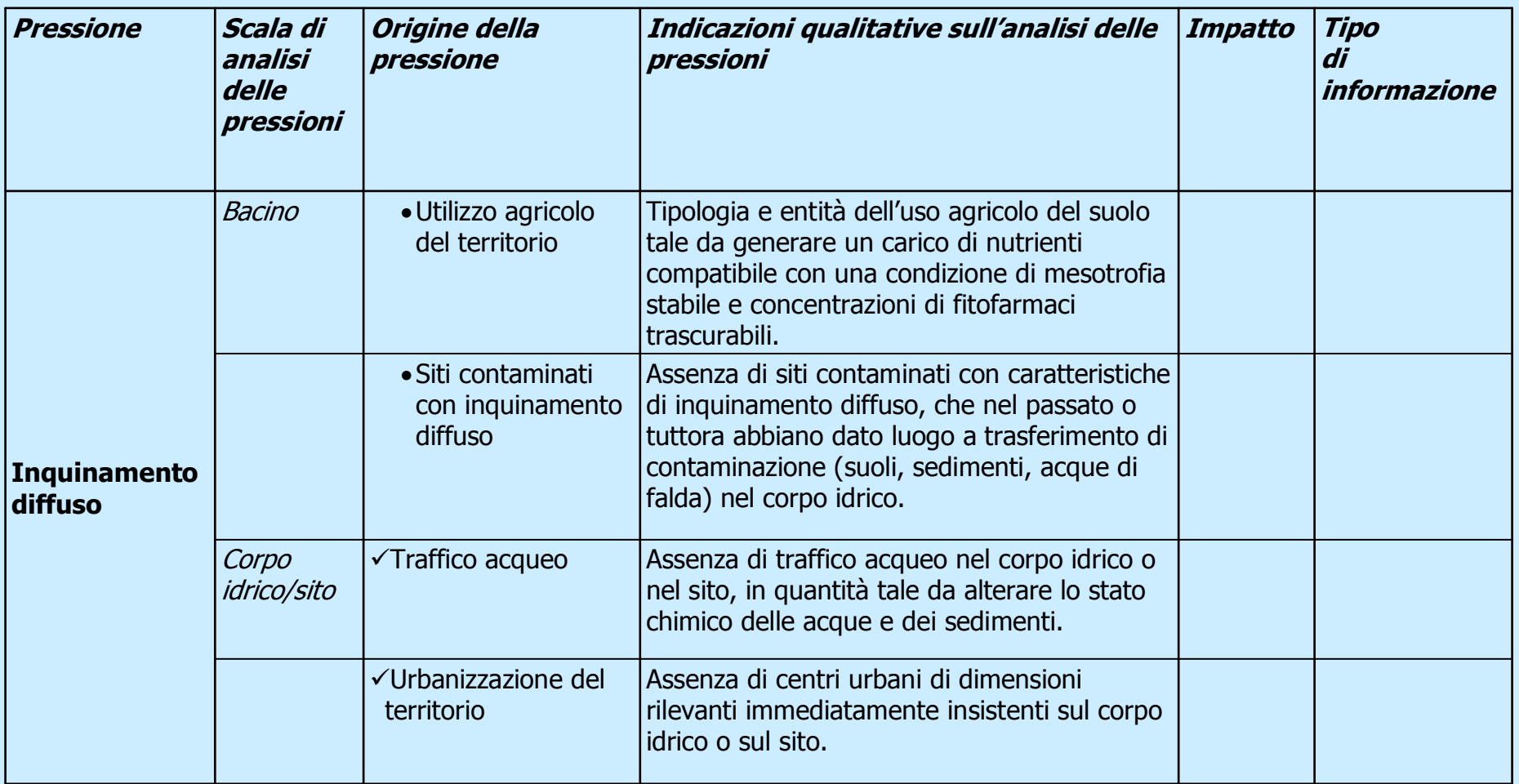

(Elaborato seguendo le indicazioni riportate nella Linea Guida CIS n.3 (Analysis of pressures and impacts) ed in analogia con approcci adottati per altre categorie di corpi idrici) 溪

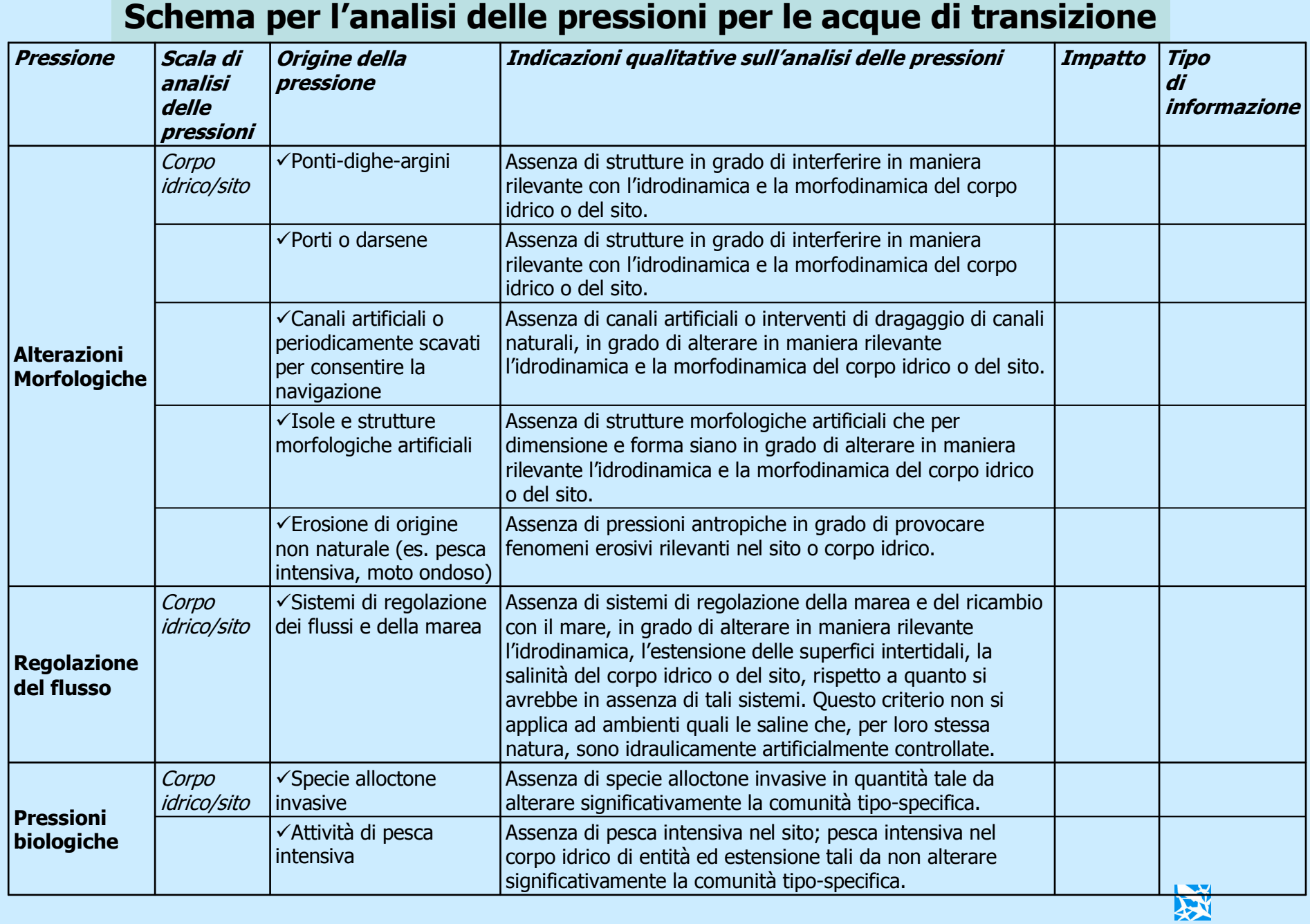

(Elaborato seguendo le indicazioni riportate nella Linea Guida CIS n.3 (Analysis of pressures and impacts) ed in analogia con approcci adottati per<br>altre categorie di corpi idrici)

### **INDIVIDUAZIONE DELLE CONDIZIONI DI RIFERIMENTO MEDIANTE IL CRITERIO GEOGRAFICO: PROBLEMI APERTI**

- Difficile stabilire soglie quantitative per l'individuazione dei siti di riferimento candidati (sito-specificità della relazione pressione - impatto);
- > L'individuazione di soglie assolute nel criterio delle pressioni dovrebbe essere forzatamente conservativa e porterebbe all'esclusione di molti siti candidati e forse idonei:
- $\triangleright$  Un sito potrebbe essere idoneo per un EQB e non per un altro;
- > Comunque utilizzare giudizio esperto nella valutazione composta di tutte le pressioni agenti sul sito;
- > L'ubiquitarietà ed il livello delle pressioni antropiche agenti sugli ambienti di transizione renderà molto difficoltosa l'individuazione di un numero adeguato di siti di riferimento per tipo.

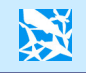

## Il "Protocollo per il campionamento e la determinazione degli elementi di qualità biologica e fisico-chimica nell'ambito dei programmi di monitoraggio ex<br>2000/60/CE delle acque di transizione" (El-Pr-TW-Protocolli Monitoraggio-03.02" (gennaio 2008)

### **Documento preliminare predisposto per conto di MATTM con il coordinamento di ICRAM:**

A. Basset – Università del Salento, S. Calvo – Università di Palermo, G. C. Carrada – Università Federico II - Napoli, A. Castelli – Università di Pisa, A. Cau – Università di Cagliari, E. Cecere – IAMC CNR, A. Franco – Università di Venezia Ca' Foscari, P. Franzoi – Università di Venezia Ca' Foscari, N. Galuppo – Università del Salento, F. Giovanardi Icram, R. Girardi -Icram, M. Grieco – ISMAR CNR, G. Izzo - Enea, C. Lardicci Università di Pisa, G. Marino -Icram, G. Massini – Università di Ferrara, A. Mazzola – Università di Palermo, M. Mistri – Università di Ferrara, C. Munari – Università di Ferrara, G. Fulvio Russo – Università Parthenope\_Napoli, L. Sabetta – Università del Salento, E. Saggiomo – Stazione Zoologica Anthon Dohrn - Napoli, N. Sechi – Università di Sassari, A. Sfriso – Università di Venezia Ca' Foscari, A. Signorini - Enea, D. Tagliapietra – ISMAR CNR, P. Torricelli – Università di Venezia Ca' Foscari, G. Trinchera - Icram, P. Viaroli – Università di Parma, S. Vizzini – Università di Palermo.

### **Il documento è stato redatto dal seguente gruppo di lavoro**:

**Coordinamento <sup>e</sup> aspetti generali: Dr. A. Barbanti – Icram**

D.ssa M. Penna – Icram

### **Fitoplancton:**

**Prof. G.C. Carrada – Università Federico II°- Napoli** Dr. A. Tornambè - IcramDr. F. Oteri - Icram

### **Macrofitobenthos:**

**Prof. P. Viaroli – Università di Parma** D.ssa E. Cecere – IAMC CNR Dr. A. Sfriso – Università di Venezia Ca' Foscari D.ssa P. Gennaro – IcramDott. M. Lenzi - LEALab OPL srl

### **Macroinvertebrati bentonici:**

**Prof. A. Basset - Università del Salento**Prof. A. Basset - Università del Salento Prof. A. Castelli – Università di Pisa Dr. M. Mistri – Università di Ferrara Dr. D. Tagliapietra – ISMAR CNR D.ssa M. Penna – IcramD.ssa B. Trabucco - IcramDr. P. Tomassetti - IcramD.ssa Luisa Nicoletti - Icram

### **Fauna ittica:**

**Prof. A. Mazzola – Università di PalermoD.ssa G. Marino - Icram**Prof. S. Cataudella - Università di Roma "Tor Vergata" Prof. M. Scardi - Università di Roma "Tor Vergata" Dr. L. Tancioni – Università di Roma "Tor Vergata" Dr. P. Franzoi – Università di Venezia Ca' Foscari Prof. A. Cau – Università di Cagliari Dr. G. La Mesa - IcramDr. U. Scacco - Icram

### Parametri fisico-chimici e idromorfologici Dr. S. Porrello — Icram D.ssa E. Persia - Icram

Ing. A. Bonometto - Icram Dr. M. Lenzi – LEALab OPL srl

> E' in corso la fase finale di discussione del protocollo con le **ARPA**

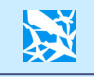

### GLI OBIETTIVI DEL MONITORAGGIO SECONDO LA DIRETTIVA 2000/60/CE

Consentire la classificazione di ciascun corpo idrico <sup>e</sup> valutare il rischio di non raggiungere il buono stato ecologico <sup>e</sup> buono stato chimico entro il 2015

- *Stato chimico: concentrazione di inquinanti specifici rispetto <sup>a</sup> standard di qualità da definire (Art.2)*

- *Stato ecologico: espressione della qualità della struttura <sup>e</sup> del funzionamento degli ecosistemi acquatici associati alle acque superficiali (Art.2)*

- Nei siti della Rete di Intercalibrazione il monitoraggio deve servire <sup>a</sup> fissare criteri e valori numerici per delimitare le classi di qualità (EQR) (All.V;  $1.4.1(vi)$
- Individuare, congiuntamente all'analisi di sistema da eseguire ex Art.5 che include anche la raccolta di tutti i dati pregressi, le <mark>relaz</mark>ioni causali fra pressioni (antropiche <sup>e</sup> naturali) <sup>e</sup> stati
- Costituire un supporto fondamentale per la redazione del Piano di Gestione ex Art.11 <sup>e</sup> 13 <sup>e</sup> per seguirne <sup>e</sup> verificarne l'efficacia 溪

### Aspetti generali della progettazione del monitoraggio

- -Il monitoraggio di sorveglianza si attua sui corpi idrici non <sup>a</sup> rischio <sup>e</sup> probabilmente <u>a rischio</u> di raggiungere gli obiettivi ambientali ex art.4 della 2000/60/CE.
- √Il monitoraggio operativo si attua sui corpi idrici a rischio di raggiungere gli obiettivi ambientali ex art.4 della 2000/60/CE.
- √Il monitoraggio di sorveglianza <u>ha durata di 1 anno e si esegue 1 volta</u> nell'ambito del ciclo di vita di un Piano di Gestione (6 anni).
- √Nel monitoraggio di sorveglianza devono essere monitorati <u>tutti e 5 gli elementi di</u> qualità biologica (EQB: fitoplancton, macroalghe, angiosperme, macroinvertebrati bentonici, fauna ittica), possibilmente in modo sinottico; è consentito il monitoraggio "stratificato" (misure sui EQB in anni diversi).
- -Il monitoraggio operativo può essere eseguito per macroalghe, angiosperme, macroinvertebrati bentonici, fauna ittica ogni 3 anni <sup>e</sup> si concentra sull'elemento / sugli elementi di qualità più sensibili alle pressioni cui il corpo idrico è soggetto, ovvero sull'elemento / sugli elementi di qualità che presumibilmente danno luogo alla classificazione del corpo idrico nello stato ecologico inferiore.

*(Da proposta di regolamento MATTM in discussione)*

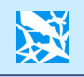

### Il criterio del raggruppamento nella progettazione dei piani di monitoraggio

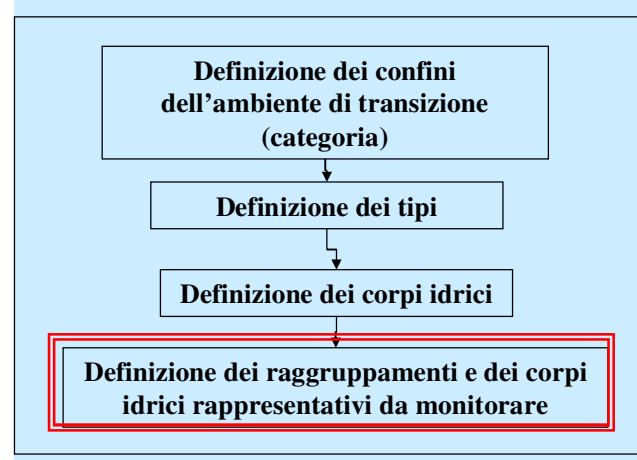

*Il criterio del raggruppamento consente di associare fra loro corpi idrici con caratteristiche simili, adeguatamente documentate <sup>e</sup> motivate, ed eseguire il monitoraggio di sorveglianza <sup>o</sup> operativo su un loro sottoinsieme. I corpi idrici non monitorati sono classificati con lo stesso stato di qualità assegnato al corpo idrico che li rappresenta.*

II criteri di raggruppamento suggeriti per le acque di transizione sono i seguenti:

- 1.tipo di corpo idrico comune;
- 2.tipo <sup>e</sup> ampiezza delle pressioni paragonabili;
- 3. sensibilità alle pressioni paragonabile;
- 4.appartenenza alla stessa categoria di rischio;
- 5. similarità di habitat per tipo ed estensione;
- 6. obiettivi di qualità da raggiungere (ex art.4) comuni.

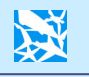

Il "Protocollo per il campionamento e la determinazione degli elementi di qualità biologica e fisico-chimica nell'ambito dei programmi di monitoraggio ex 2000/60/CE delle acque di transizione"

Per ciascun corpo idrico da monitorare <sup>e</sup> per ciascun elemento di qualità

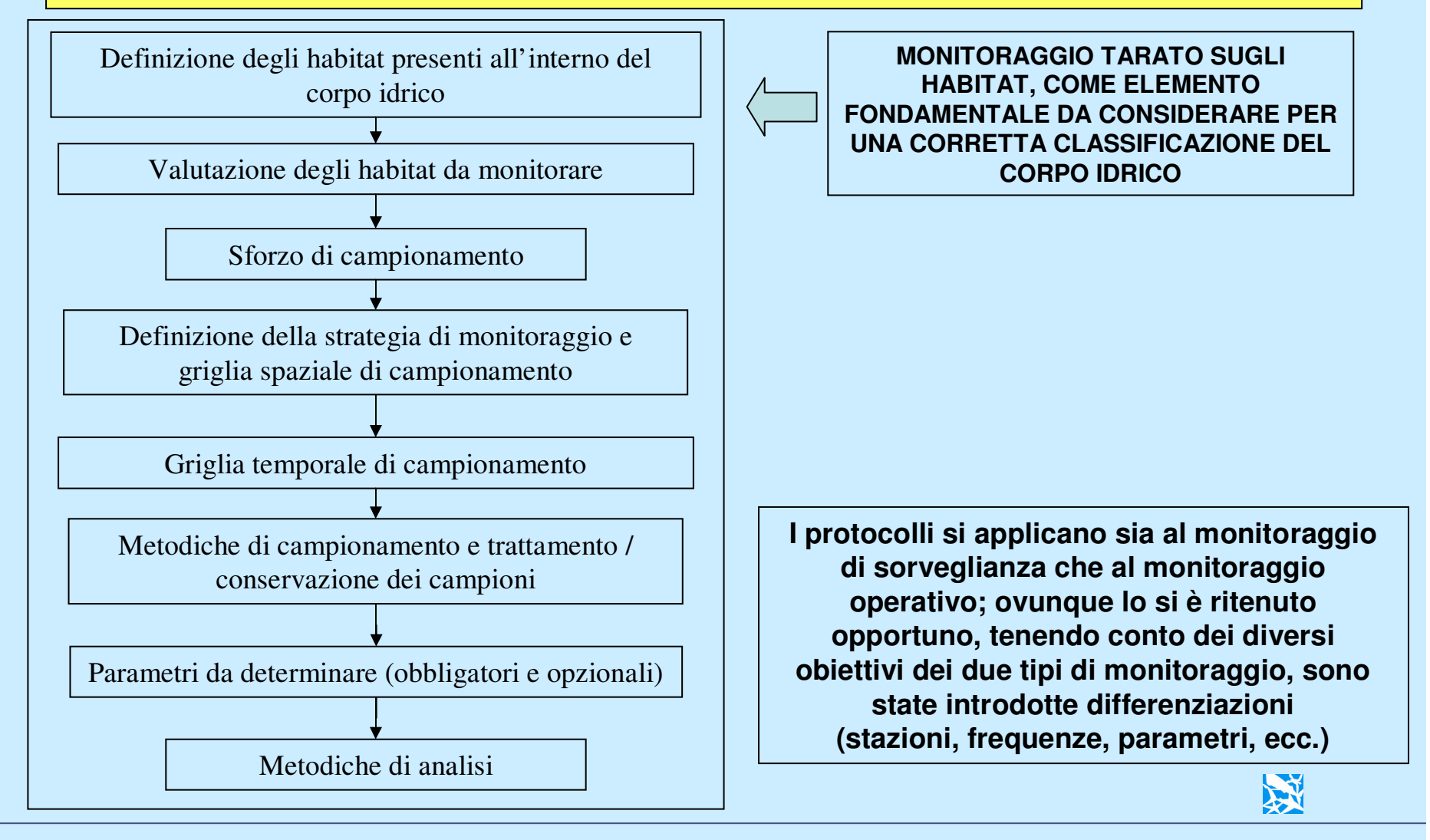

## Perché è importante l'approccio per habitat

- Per descrivere correttamente lo stato del corpo idrico, che può essere anche molto eterogeneo degli ambienti di transizione
- Per ridurre i rischi di classificazione errata, che possono risultare molto onerosi nel momento della redazione e messa in atto dei Piani di Gestione
- Per fornire dati omogenei <sup>e</sup> il più completi possibile, <sup>a</sup> supporto dello sviluppo di un sistema di classificazione affidabile e tecnicamente sostenibile
- Per consentire successive riduzioni dello sforzo di monitoraggio, che non pregiudichino la capacità predittiva <sup>e</sup> diagnostica del monitoraggio

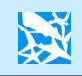

I parametri rilevanti per la definizione dell'habitat per gli elementi di qualità<br>"Fitoplancton", "Macroinvertebrati bentonici" e "Fauna ittica" sono<br>rappresentati dalla natura del substrato e dalla eventuale presenza di a produttori primari (fanerogame/macroalghe):

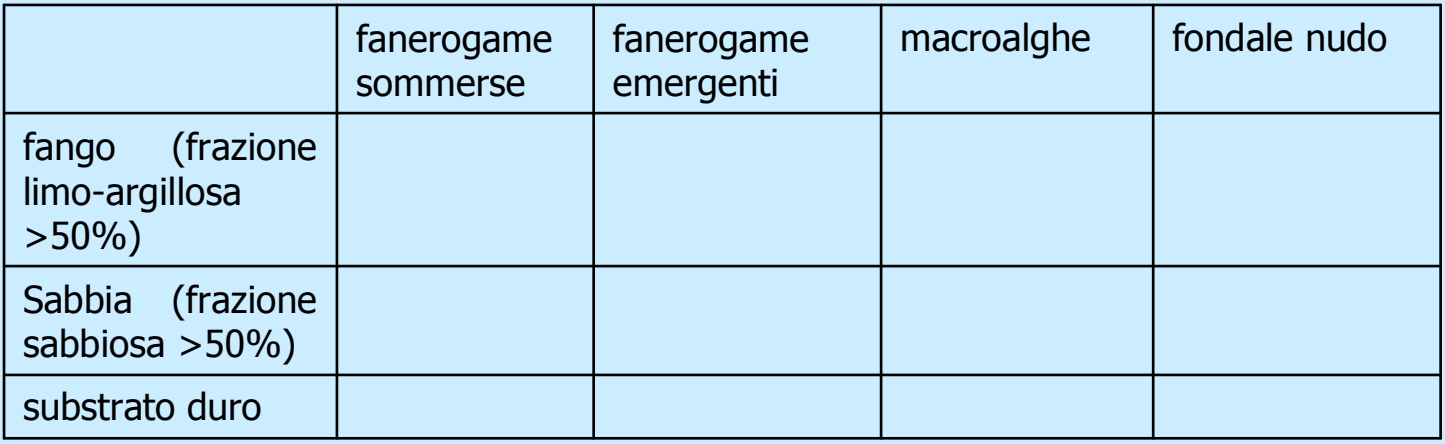

Il numero di habitat potenzialmente presenti è dato quindi dalla combinazione dei criteri sopraesposti.

I parametri rilevanti per la definizione dell'habitat per l'elemento di qualità biologica "Macrofite" sono rappresentati dalla natura del substrato (substrato fangoso (frazione limo-argillosa >50%); substrato sabbioso (frazione sabbiosa >50%), substrato duro).

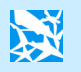

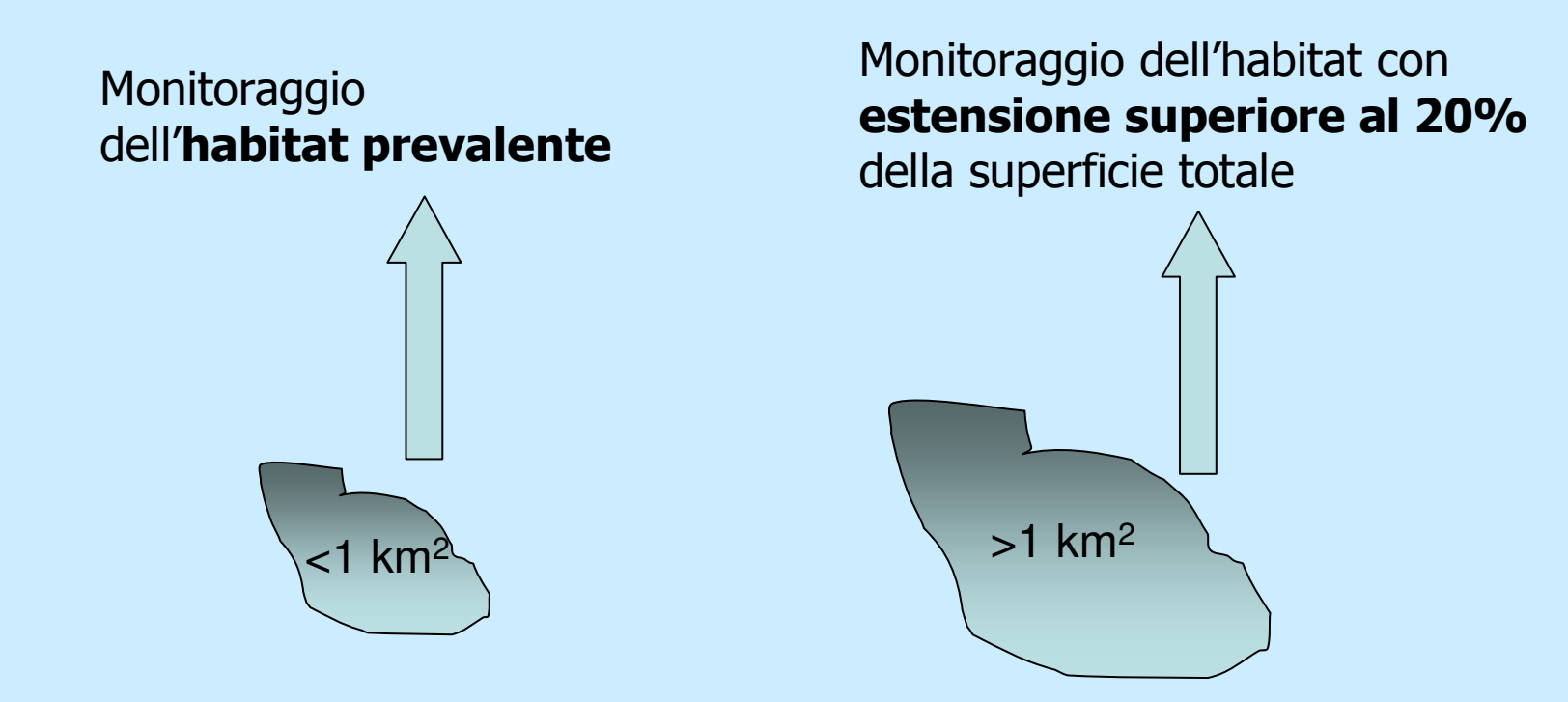

a meno che non sussistano delle evidenze rilevate dalle amministrazioni locali, che suggeriscano l'inserimento nella rete di monitoraggio anche di habitat di minori dimensioni relative.

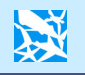

## Sforzo di campionamento

- · Per ciascun EQB, definita la numerosità minima delle stazioni, variabile in funzione dell'estensione dell'habitat.
- · Indicati i criteri generali di posizionamento delle stazioni e le repliche per stazione.

Elemento di qualità "Macroinvertebrati bentonici"

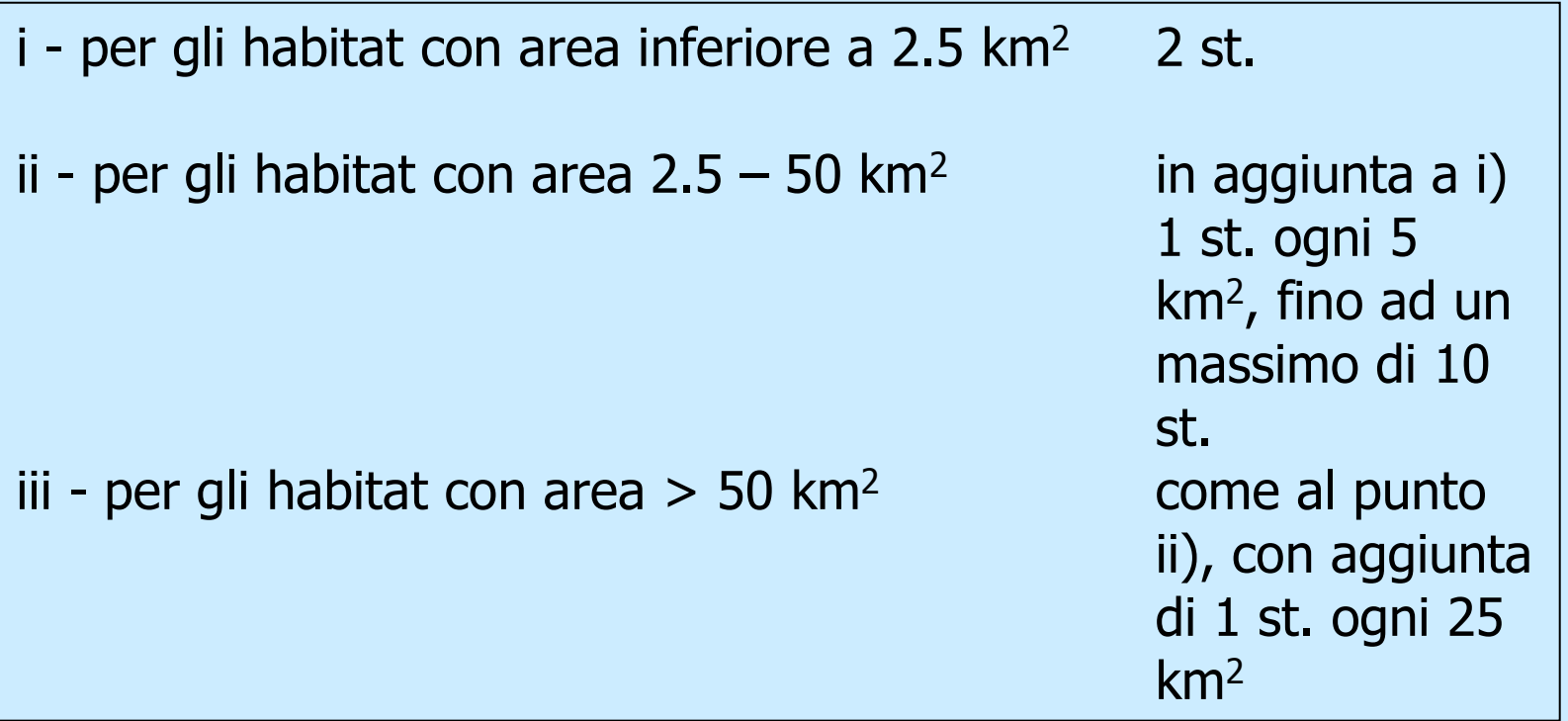

3 repliche in ogni stazione

Esempio

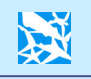

## Altri criteri generali raccomandati per la progettazione del monitoraggio

- -**Presenza di elementi di pressione antropica <sup>e</sup> gradienti di contaminazione quali criteri fondamentali da considerare nel posizionamento di dettaglio delle stazioni**
- √Inserire i <u>potenziali "siti di riferimento" a</u>ll'interno dei programmi di monitoraggio
- -Ovunque possibile, utilizzare griglie spaziali <sup>e</sup> temporali di campionamento sovrapposte
- $\checkmark$ Nel posizionamento di dettaglio delle stazioni di campionamento e misura si suggerisce di considerare come uno dei criteri preferenziali quello dato dall'esistenza di <u>stazioni di monitoraggio pregresse</u>
- √Qualora esistano <u>rilievi recenti ed estesi su uno o più elementi di qualità,</u> in particolare sugli elementi di qualità biologica, si raccomanda di tenerne conto al meglio nel nuovo piano di monitoraggio, in modo da evitare inutili duplicazioni ed in ogni caso da valorizzare al meglio il patrimonio informativo disponibile

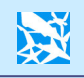

# Monitoraggio di **sorveglianza**-frequenze di campionamento, nell'arco di un<br>anno, per acque di transizione (da effettuarsi **ogni 6 anni**)

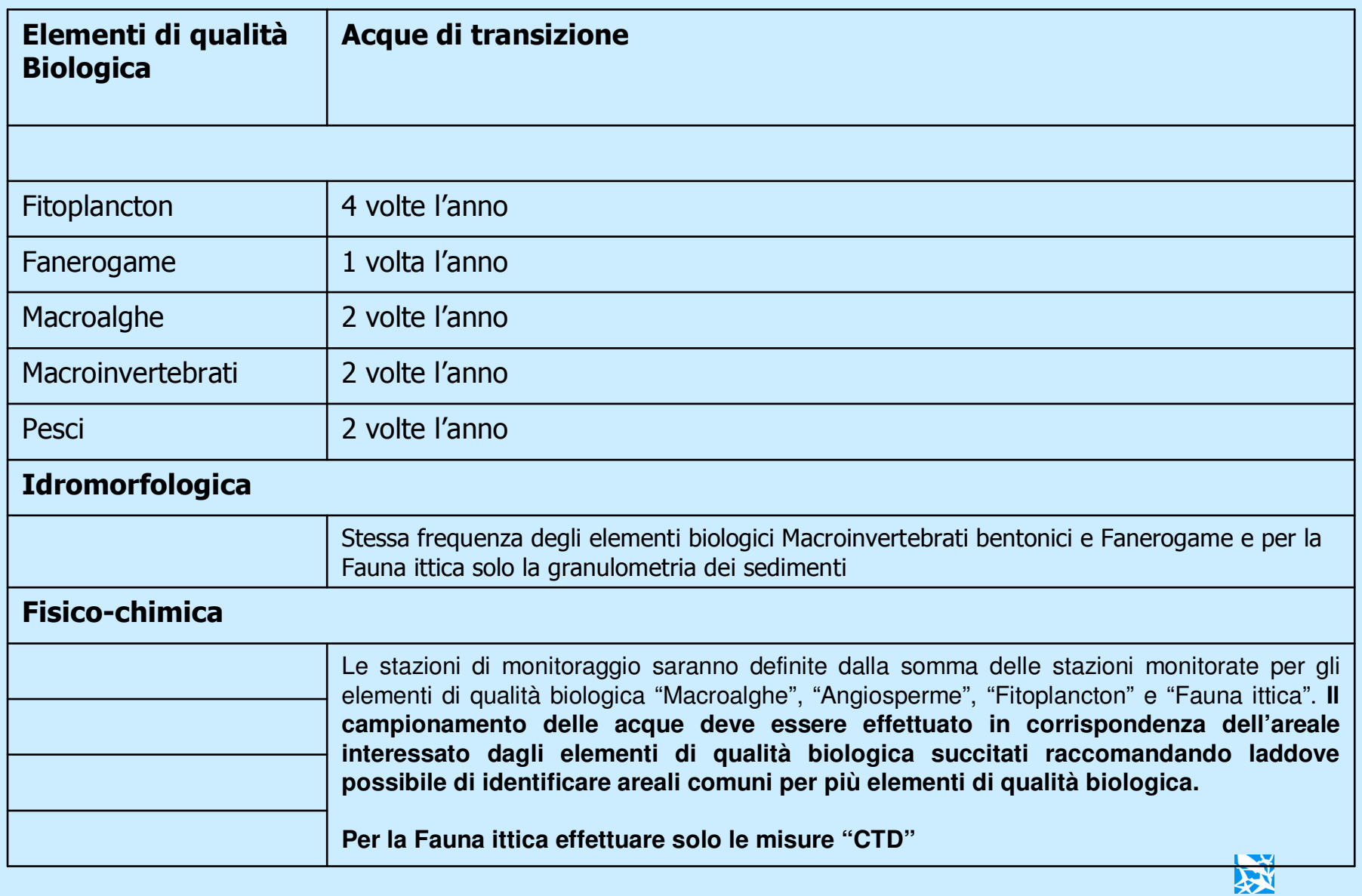

## Monitoraggio **operativo**-frequenze di campionamento, nell'arco di un anno, per acque<br>di transizione

(per macrofite, macroinvertebrati bentonici, fauna ittica, da effettuarsi ogni 3 anni, a meno che lo stato di qualità del corpo idrico non suggerisca di mantenere la cadenza annuale $\big)$ 

Dovranno essere selezionati gli Elementi di Qualità più sensibili alle pressioni significative cui i corpi idrici sono soggetti.

N.B. non vengono misurati tutti gli Elementi di Qualità Biologica

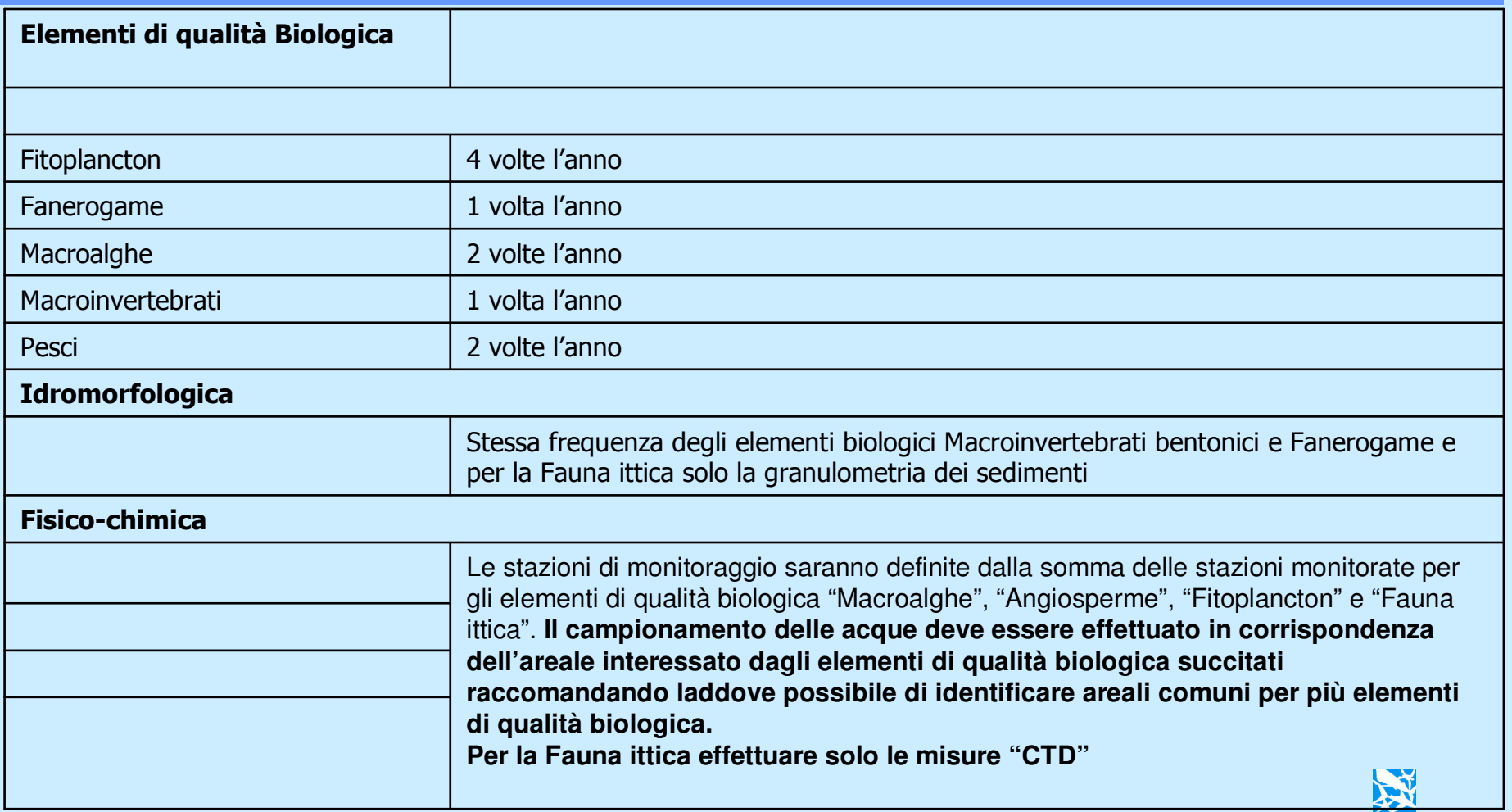

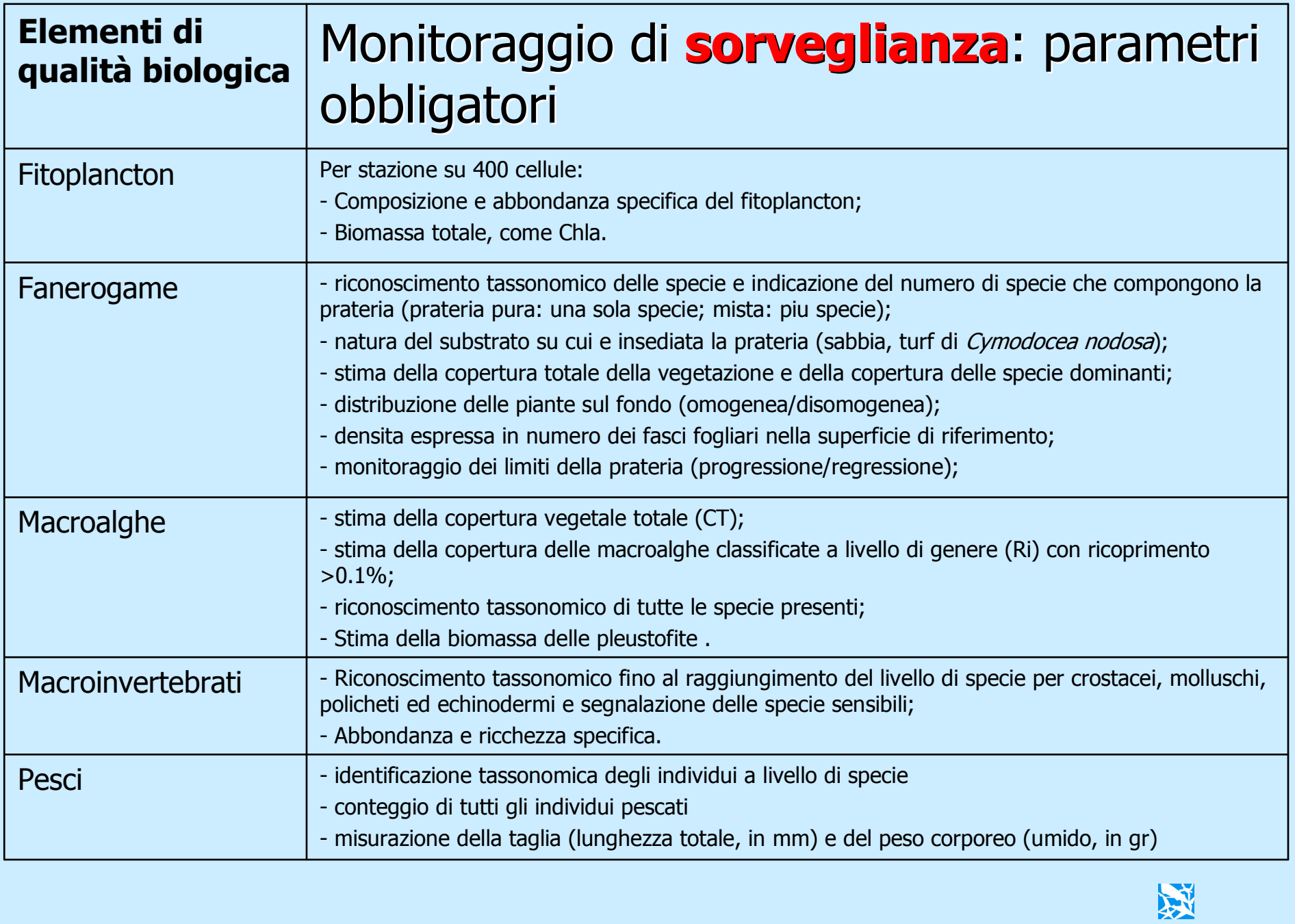

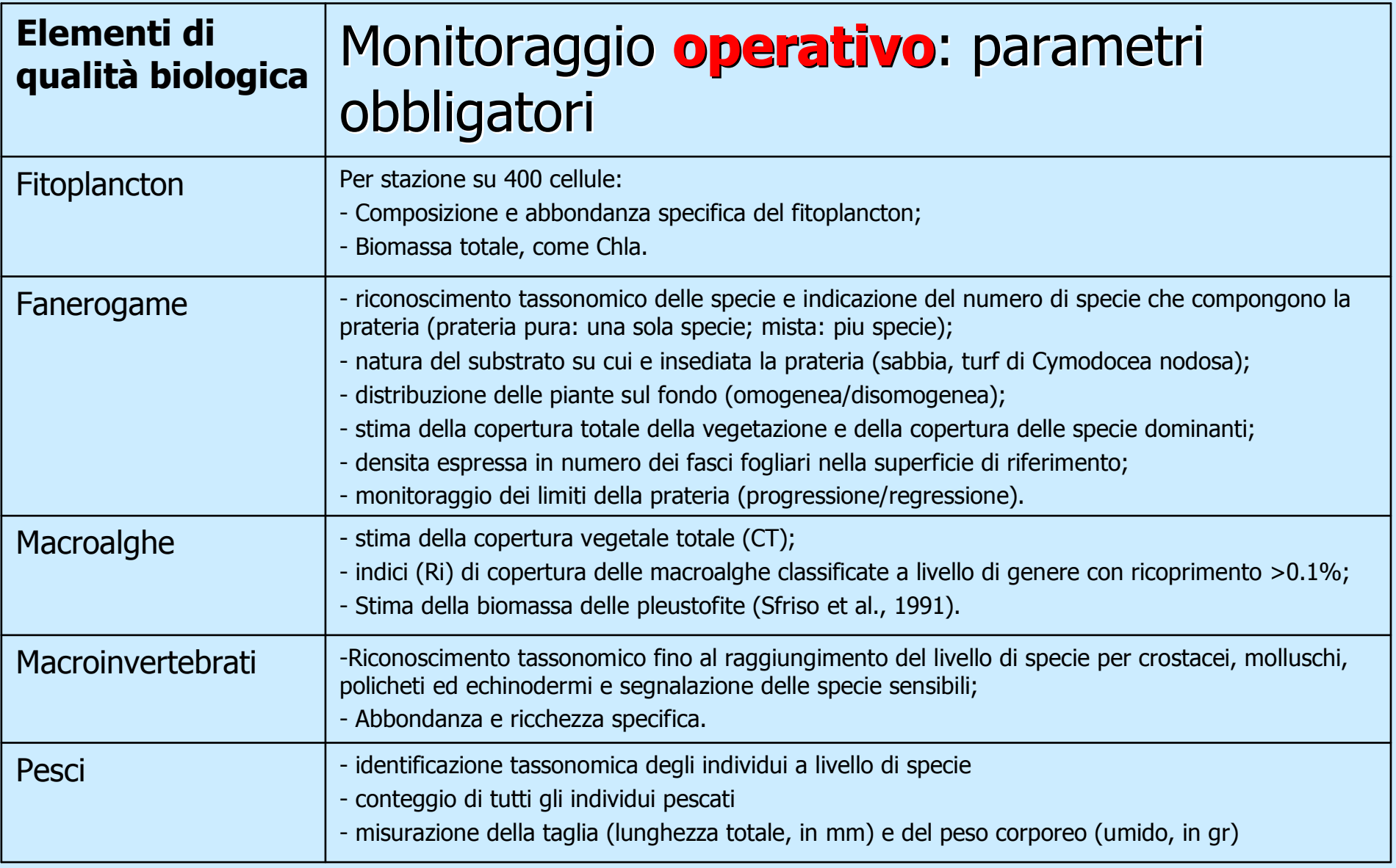

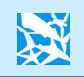

Parametri fisico-chimici (caratteristiche della colonna d'acqua) a supporto dei parametri biologici (fitoplancton, macroalghe, fanerogame, fauna ittica\*)

### Parametri obbligatori sulle acque

- ammonio totale (N-NH<sub>3</sub> + N-NH<sub>4</sub>+;TAN)
- azoto ossidato (N-NOx)
- fosforo inorganico disciolto (SRP)
- particellato sospeso (TSS)
- trasparenza (Tr)\*
- temperatura (t)\*
- ossigeno disciolto (DO)\*
- pH\*
- salinita (S)\*
- \_ - profondità (D)\*

### Parametri facoltativi sulle acque

- azoto nitroso (N-NO<sub>2</sub><sup>-</sup>)
- azoto nitrico (N-NO<sub>3</sub><sup>-</sup>)
- azoto totale disciolto (TDN)
- azoto totale particellato (TPN)
- fosforo totale disciolto (TDP)
- carbonio organico particellato (POC)
- silicati disciolti (SiO<sub>4</sub><sup>-</sup>)
- solfuri liberi (FS)
- irradianza (PAR)

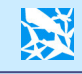

Parametri idromorfologici (caratteristiche dei sedimenti) a supporto dei parametri biologici (angiosperme, macrobenthos, fauna ittica\*)

### Campionamento dei sedimenti

- Prelievo dei primi 5 cm di sedimento
- sul campo viene misurato il potenziale di ossidoriduzione (Eh)

### Parametri obbligatori

- carbonio organico totale (TOC)
- azoto totale (TN)
- densità (D<sub>sed</sub>)
- granulometria (GS)\*

### Parametri facoltativi

- ferro labile (LFe)
- solfuri volatili disponibili (AVS)
- fosforo totale (TP)

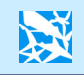

#### Diagramma di flusso sintetico per la progettazione del monitoraggio Habitat raggruppamento presenti Frequenze di Parametri damonitoraggio <sup>e</sup> N. di stazioni determinareElementi per EQB: repliche per per EQB: fisico-Corpi idrici EQB: - *Fitoplancton* chimici eHabitat da- *Fitoplancton* **Sorveglianza** da- *Macroalghe* - *Fitoplancton* idromonitorare- *Macroalghe* monitorare- *Fanerogame* - *Macroalghe* morfologici - *Fanerogame* - *Zoobenthos*- *Fanerogame* Non a rischio o - *Zoobenthos*a supporto - *Pesci* - *Zoobenthos*probabilmente a rischio - *Pesci*- *Pesci* **Corpi idrici**a rischio Frequenze di Parametri damonitoraggio <sup>e</sup> N. di stazioni determinareElementi per EQB\*: repliche per per EQB: fisico-Corpi idrici EQB: - *Fitoplancton* chimici eHabitat da- *Fitoplancton* Operativo da- *Macroalghe* - *Fitoplancton* monitorareidro-- *Macroalghe* monitorare- *Fanerogame* - *Macroalghe* morfologici - *Fanerogame* - *Zoobenthos*- *Fanerogame* - *Zoobenthos*a supporto - *Pesci* - *Zoobenthos*- *Pesci* - *Pesci* Habitat raggruppamento presenti \* - Solo EQB più sensibile/i 溪 alle pressioni presenti

### ALCUNE CONSIDERAZIONI GENERALI, PER CONCLUDERE

- Non abbiamo tutte le tessere del puzzle (nessuno in Europa oggi le ha) e questo ci costringe forzatamente ad un percorso fatto di aggiustamenti successivi.
- La mancanza ad oggi di un sistema di classificazione nazionale per le acque di transizione, anche a livello di proposta, è l'elemento principale che rende incerto l'intero percorso.
- A livello tecnico, questo si riflette oggi nelle incertezze sulle scelte relative a condizioni di riferimento e monitoraggio.
- Sarebbe utilissimo disporre di siti-palestra sufficientemente rappresentativi, in cui sperimentare e mettere a punto approcci e tecniche: nulla meglio dell'applicazione aiuta a individuare, comprendere e risolvere i problemi.

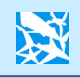

Grazie per la vostra attenzione

### **PER MAGGIORI INFORMAZIONI**

Andrea Barbanti **ICRAM, Roma** 

a.barbanti@icram.org

**Riferimenti:** 

Tipizzazione e corpi idrici: "GUIDA ALLA TIPIZZAZIONE DEI CORPI IDRICI DI TRANSIZIONE ED ALLA DEFINIZIONE DELLE CONDIZIONI DI RIFERIMENTO AI SENSI DELLA DIRETTIVA 2000/60/CE - El-Pr-TW-Tipizzazione Condizioni di Riferimento-01.01" (giugno 2007).

Condizioni di riferimento:

"CRITERI GENERALI PER LA DEFINIZIONE DELLE CONDIZIONI DI RIFERIMENTO DEI CORPI IDRICI DI TRANSIZIONE AI SENSI DELLA DIRETTIVA 2000/60/CE - El-Pr-TW-Condizioni di Riferimento-02.02" (dicembre 2007).

**Monitoraggio:** 

"PROTOCOLLI PER IL CAMPIONAMENTO E LA DETERMINAZIONE DEGLI ELEMENTI DI QUALITA' BIOLOGICA E FISICO-CHIMICA NELL'AMBITO DEI PROGRAMMI DI MONITORAGGIO EX 2000/60/CE DELLE ACQUE DI TRANSIZIONE - El-Pr-TW-Protocolli Monitoraggio-03.02" (gennaio 2008).

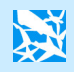

## Attività ICRAM per la Direttiva 2000/60/CE

Attività di assistenza al MATTM sull'implementazione della Direttiva 2000/60/CE per le Acque di transizione e marino costiere.

In particolare, per le acque di transizione: *(in corso...)* 

- $\checkmark$  Definizione dei criteri per la tipizzazione dei corpi idrici.
- √ Criteri generali per la determinazione delle condizioni di riferimento.
- $\checkmark$  Protocollo di monitoraggio ex 2000/60/CE.
- $\checkmark$  Coordinamento esercizio di intercalibrazione TW MFD-GIG.

### Prossime attività:

- $\checkmark$  Definizione dei criteri/indici per la classificazione dei corpi idrici.
- $\checkmark$  Assistenza ad ampio spettro su tutte le attività di implementazione (per TW...)

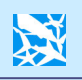

### I CORPI IDRICI ARTIFICIALI E FORTEMENTE MODIFICATI (AWB & HMWB)

### *Definizione:*

Corpi idrici superficiali che <sup>a</sup> causa di un'alterazione fisica di tipo antropico risultano sostanzialmente modificati <sup>e</sup> potrebbero per questo motivo non raggiungere il buono stato ecologico *(Guidance AWB&HMWB): fra <sup>g</sup>li usi che generano alterazioni sono citati: navigazione, acquacoltura, urbanizzazione, protezioni da allagamenti)*

*Conseguenza:* AWB & HMWB potranno avere obiettivi di qualità meno stringenti <sup>e</sup> tempi più lunghi per il loro raggiungimento.

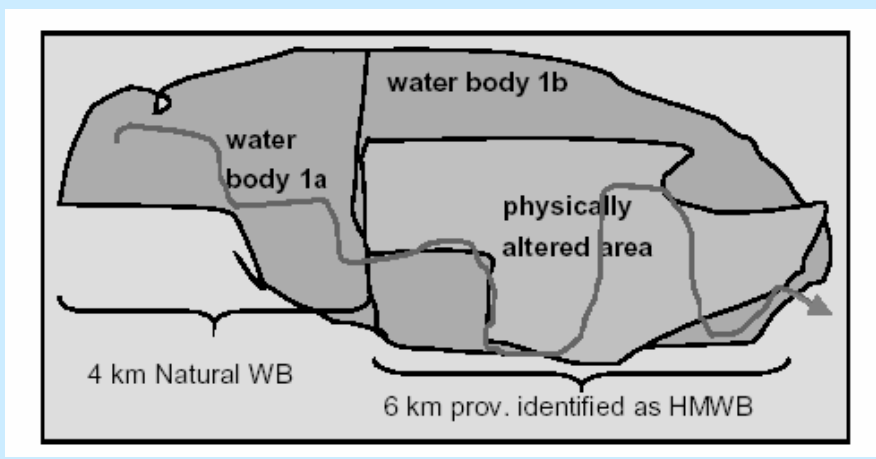

### *Obiettivi di qualità:*

AWB & HMWB devono raggiungere entro il 2015 il "Buon Potenziale Ecologico" (GEP) <sup>e</sup> il "Buono Stato Chimico". GEP è definito come *"piccole variazioni del valore degli elementi di qualità biologica rispetto al "Massimo Potenziale Ecologico" (MEP).* Il MEP è lo stato biologico che meglio riflette, per quanto possibile tenendo delle modifiche morfologiche intervenute, quello del più simile tipo di corpo idrico superficiale naturale.

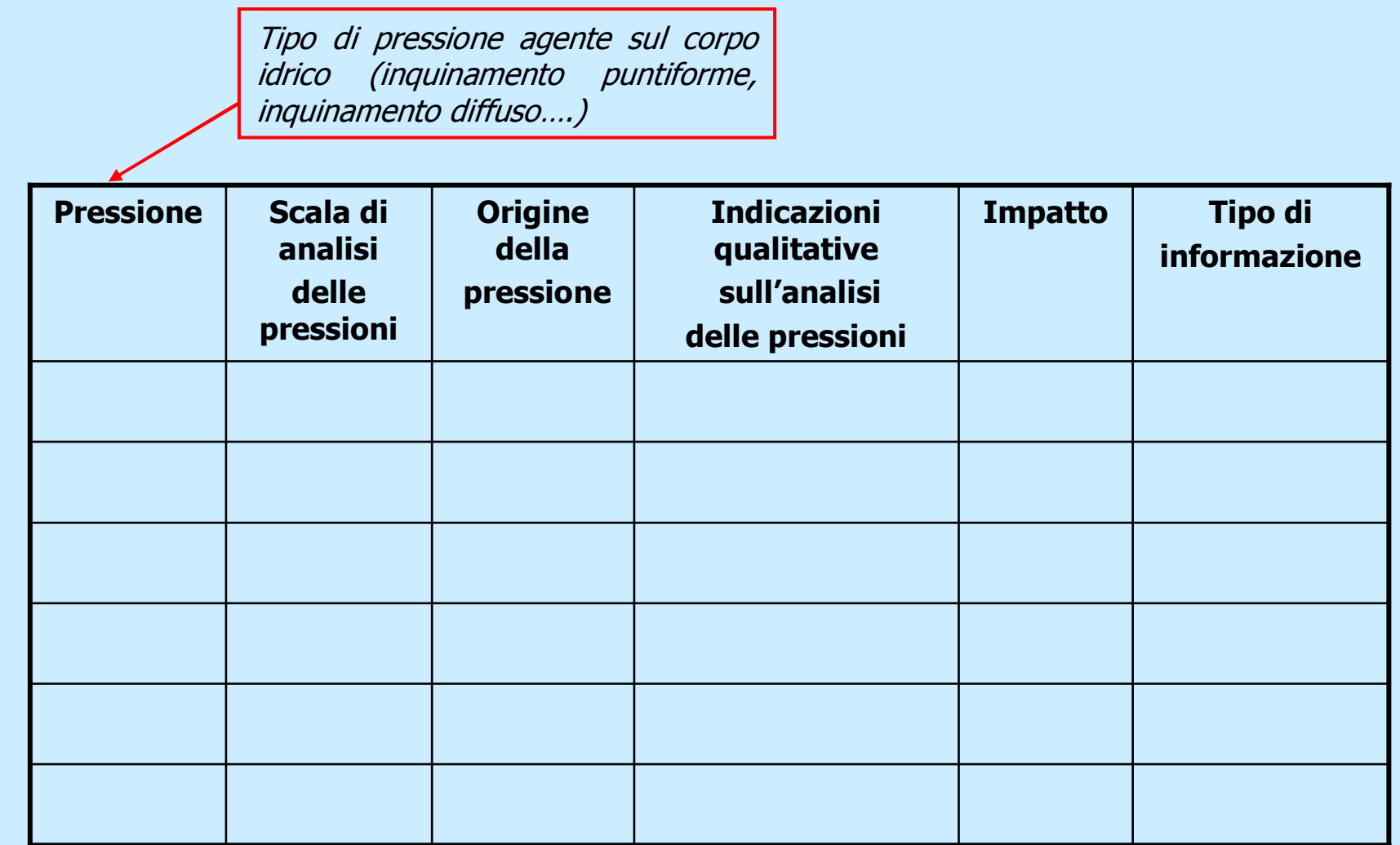

(Analisi da applicare a tutti i siti (corpi idrici o loro porzioni) che si ritengono possedere caratteristiche idonee).

溪

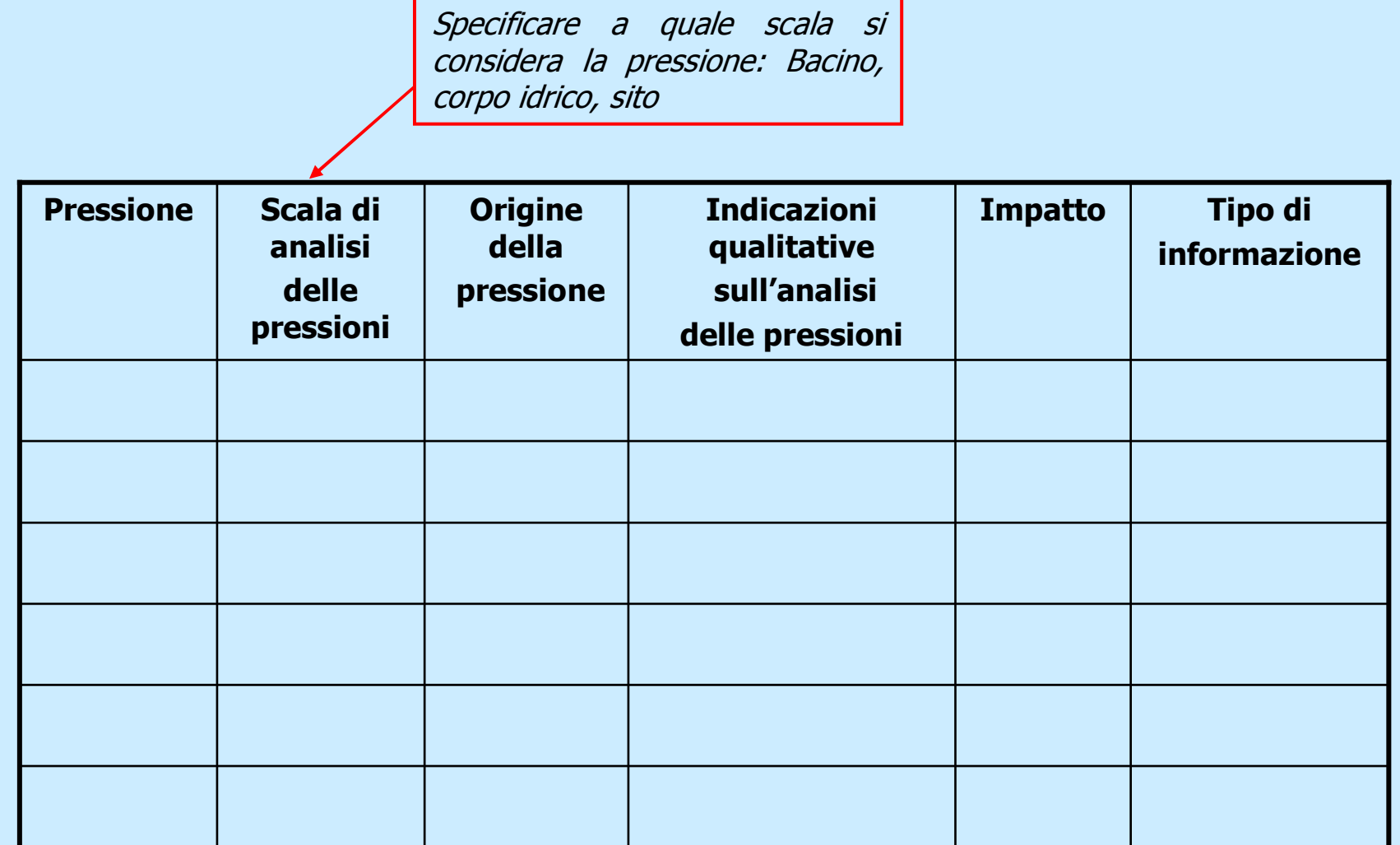

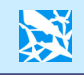

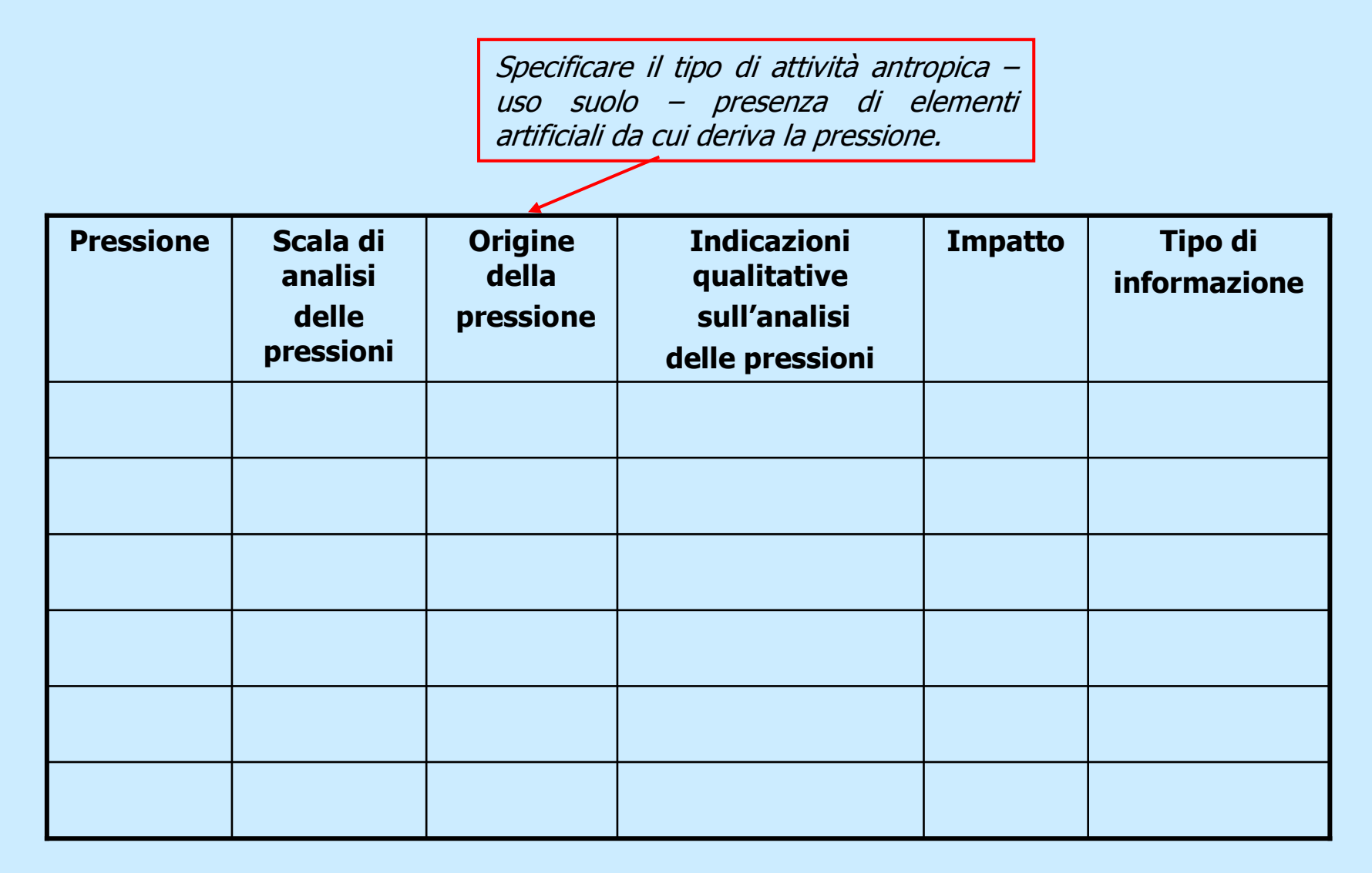

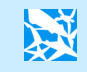

Si forniscono delle indicazione qualitative sui requisiti che il sito deve soddisfare per la candidatura a sito di riferimento.

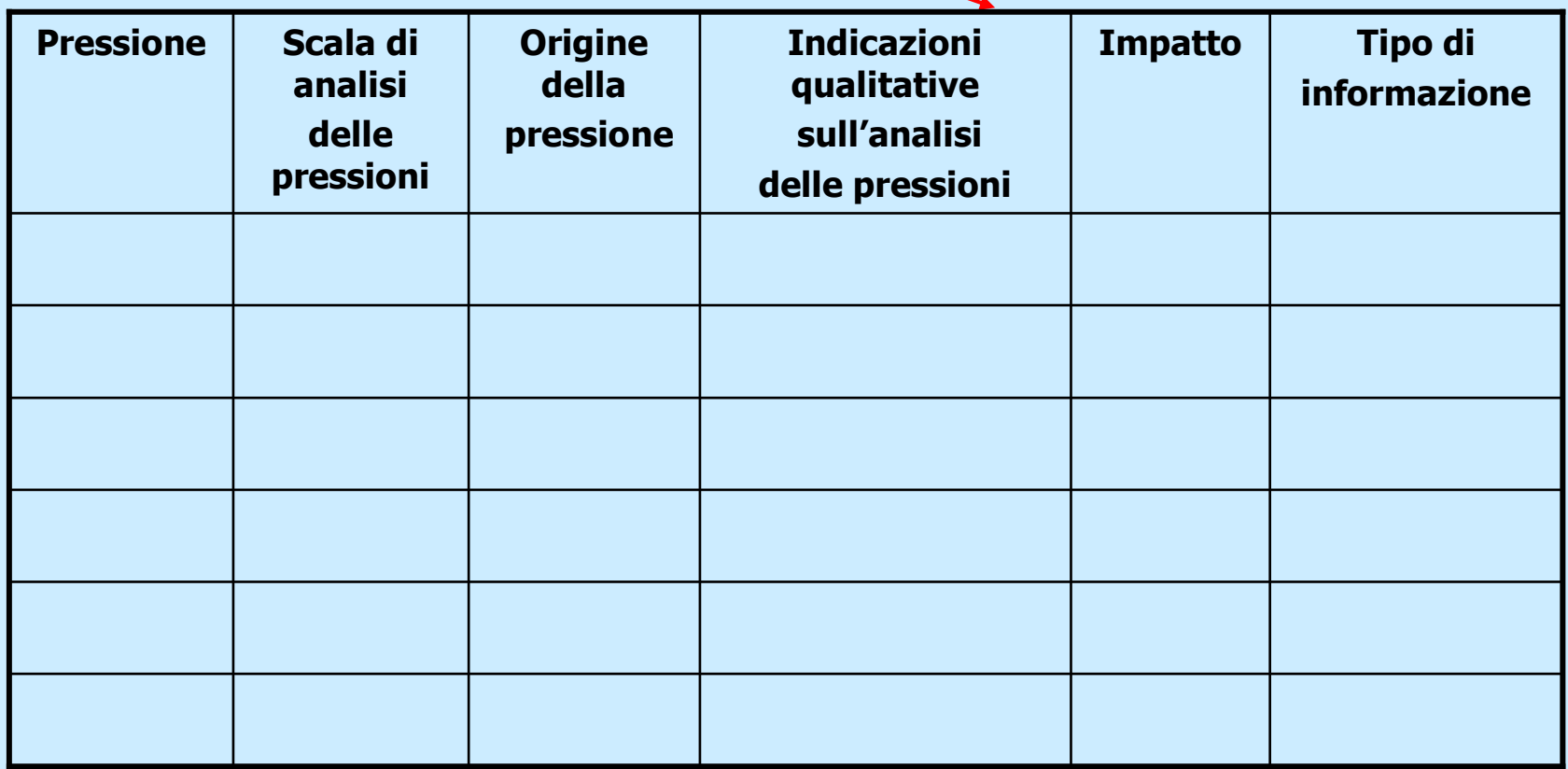

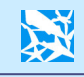

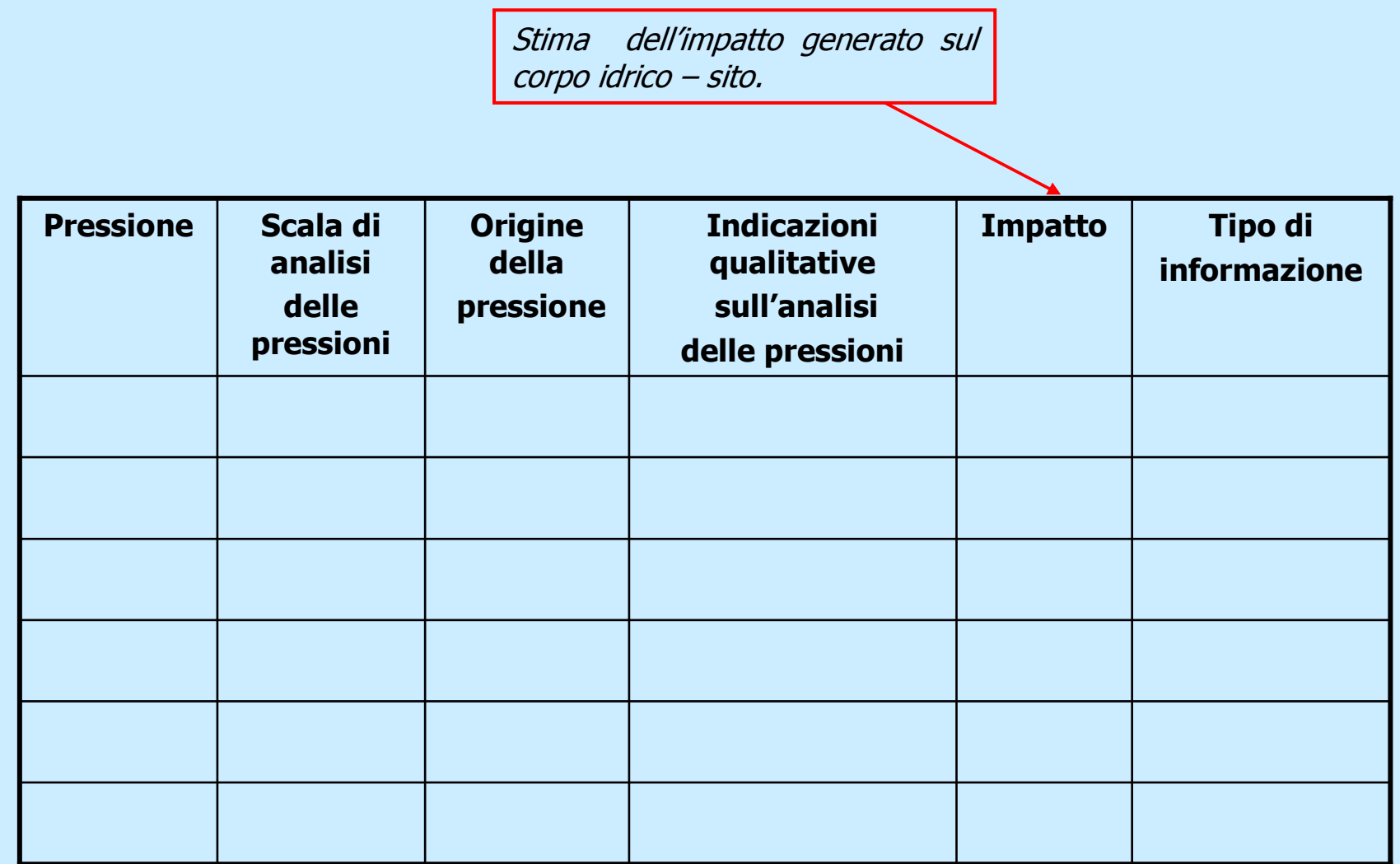

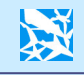

> Indicare tipo, livello di precisione e attendibilità dell'informazione riportata (dati misurati, stime da modelli, giudizio esperto).

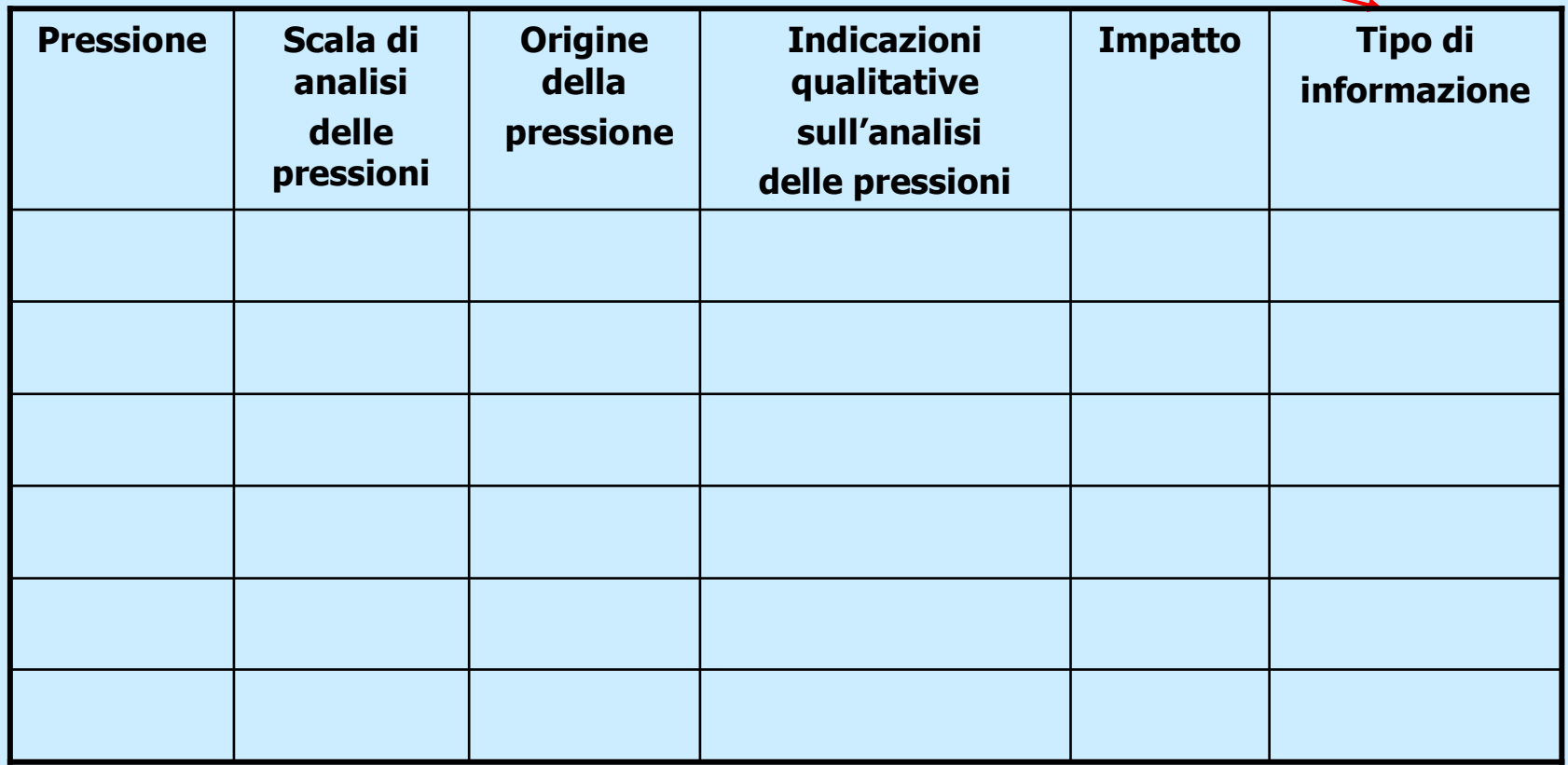

La somma dei criteri (per definire il livello di alterazione del sito in esame) andrà composta dalle regioni mediante giudizio esperto, che dovrà essere confermato dall'analisi successiva a livello nazionale. 溪